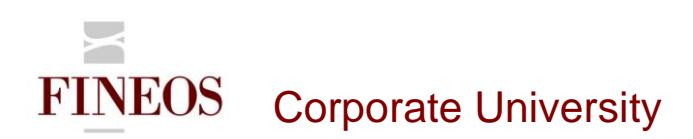

# COURSE OUTLINE – (FTB-F-010) FINEOS ENUMS CONFIGURATION

#### *About this course*

The FINEOS Enums Configuration course is designed to provide candidates with the ability to configure and manage enum lists. Enums, or enumerated lists, are the drop-down lists that display throughout the FINEOS application.

#### *Course objectives*

After completing this course, candidates will gain the skills to:

- Access the Enums configuration in UI Config Mode and via Configuration Studio
- Navigate through the Enums Configuration component
- Configure enum drop-down lists in the FINEOS system
- Configure contents within an enum list
- Configure a subset of values for an enum list
- Run data integrity checks

## *Who should attend?*

Anyone involved in the system configuration of the FINEOS application:

- Business
- **Technical**

#### *Pre-requisites*

Participants of this course must have previously completed the following FINEOS training module: **FTB-F-006**

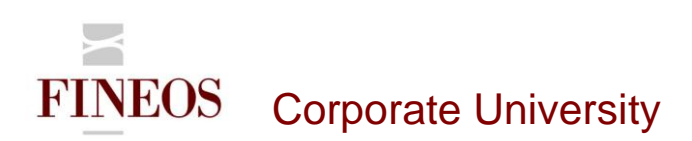

## *Course content*

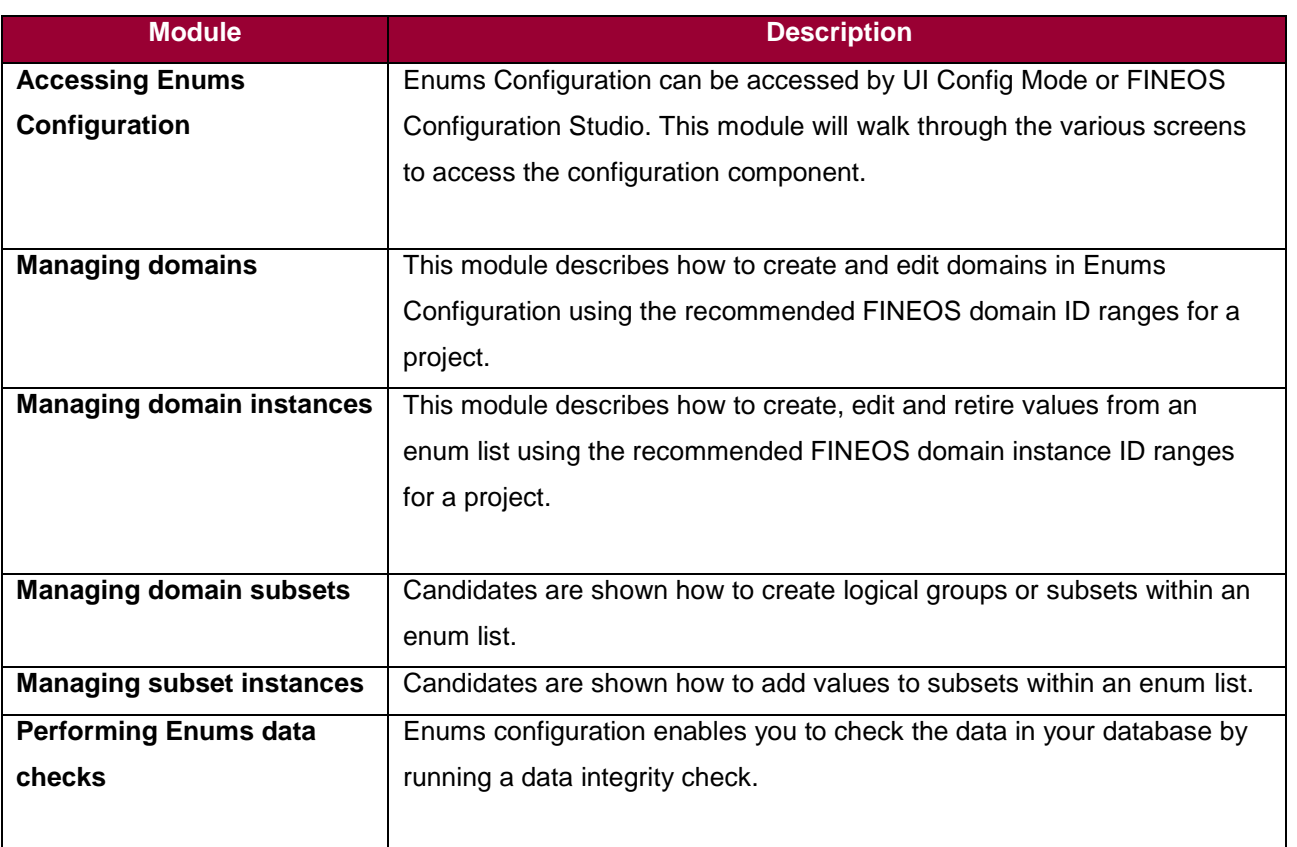

## *Format & duration*

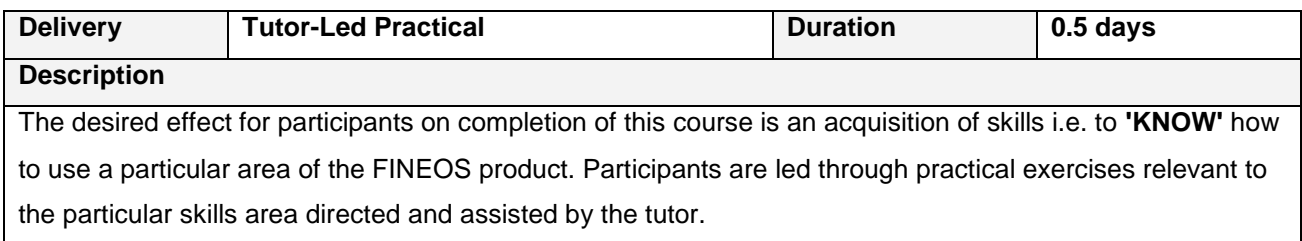

## *For further information, contact FINEOS Corporate University:*

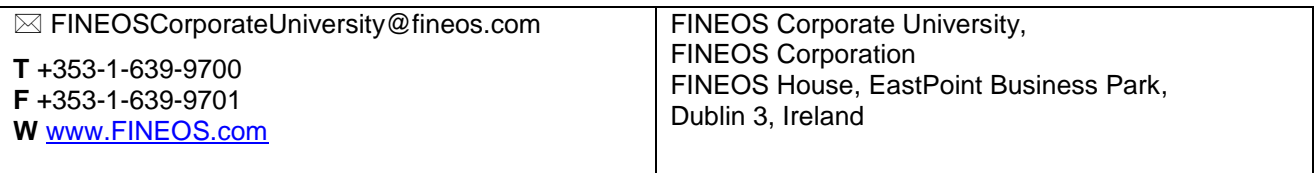